## Exercises for the Course

# Logic Programming Engineering

(Author Dr. W. Nauber) Dr P. Bruscoli, Peter Steinke, Amin Timany Practical Session 10

Backtracking IV, Built-in Predicates, Cut

### Exercise 10.1

Three students quarrel over who has the best result in an exam.

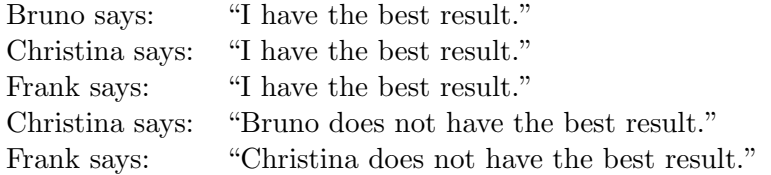

You know that only the student with the best exam tells the truth. Write a Prolog program that gives as answer the name of the person who tells the truth.

Hints for realization in Prolog:

1) Define facts for a predicate *one\_says\_truth*( $S1, S2, S3$ ) which means that only one of the students  $S_1, S_2$ , and S3 tells the truth. If a student Si tells the truth then Si should get the value true, false otherwise.

2) For the assertions by students, referring to other students, define some facts using a binary predicate says not best( $S1, S2$ ), where the values true and false are used as in 1).

3) Define a predicate who has the best result  $(Bruno, Christina, Frank)$  which gives the answer to the question who has the best result in the exam and that uses the predicates one says truth and says not best.

#### Exercise 10.2

a. Define a predicate  $expand(Term, Arg, NewTerm)$  which expands the given  $Term$  with the new argument Arg.

Hint: Use the  $Univ\text{-operator}$  '=..'.

Example: ?-  $expand(p(a(x), b, c), f(Y), NewTerm)$ . yields  $NewTerm = p(a(x), b, c, f(Y))$ .

b. Define a predicate  $inst(Term)$  which has the result true if each variable in the term  $Term$  is instantiated.

Example: ?-  $X = d$ ,  $inst(p(a(X), b, c))$ . yields  $X = d$ .

Hint: Use the built-in predicates atomic, and var but not ground.

c. Define a predicate  $count\_type(Term, Type, Number)$  which counts how many terms of the given Type are contained in the given  $Term$ . Take into account the types atom, variable, and number.

Example: ?-count\_type( $p(a(X), X, [b, Y])$ , variable, Number). yields Number = 3.

Hints for realization in Prolog:

Read about term inspection facilities in chapter 11 of book K. Apt: From Logic Programming to Prolog, and use the help system of SWI-Prolog.

#### Exercise 10.3

Define a rule  $func(F, X)$ , where X is the argument of a function f given as arithmetic expression F. The rule repeats the following steps:

- 1) ask for the value of a variable  $X$  (the value should be a number or 'stop').
- 2) if you input 'stop' then the end is reached.
- 3) if you don't input a number or 'stop', the rule requests to improve the value.
- 4) computes the value of the function  $f(X)$  (defined by F).

Example:  $?$ - func $(3*X+1, X)$ .

 $X =$ |: 5.3. Value of  $f(X)$ : 16.9  $X =$ |: 7,8. Not a correct value for X!  $X =$ |: stop.  $X = stop$ .

Hints for realization in Prolog:

Use the built-in predicates repeat, fail, read, write, nl, number, and the cut. ( $|$ : is the automatic prompt for read.) Use  $nl$  (newline) after *write* and before *read*.